## **المحاضرة الخامسة**

مثال / في تجربة مكونة من خمسة معامالت بواقع أربعة مكررات. جد جدول تحميل التباين في ىذه التجربة.

|                | A | B | $\mathsf{C}$   | D | yi.     |                 |  |  |
|----------------|---|---|----------------|---|---------|-----------------|--|--|
| T1             | 2 |   |                | 2 |         | 2.25            |  |  |
| T2             | 3 | 2 | 5              |   |         | 2.75            |  |  |
| T3             |   | 2 | 3              |   | 10      | 2.5             |  |  |
| T <sub>4</sub> |   |   | $\overline{2}$ |   | 6       | 1.5             |  |  |
| T <sub>5</sub> | 3 |   | 3              |   | 8       | $\overline{2}$  |  |  |
|                |   |   |                |   | y. . 44 | $\bar{y}$ . 2.2 |  |  |

 $1 - d.f$ treat =  $t - 1$  5 – 1 = 4 error = t (r  $-1$ )  $5(4-1)$  = 15 Total = tr  $-1$   $5 * 4 - 1 = 19$ 2- S.S  $\overline{T}$  $(y)$ .)2

$$
= (2)^{2} + (4)^{2} + (1)^{2} + \dots + (1)^{2} - \frac{(44)2}{5*4}
$$

 $\bar{t}$ 

$$
= 4 + 16 + 1 + \dots + 1 - \frac{1936}{20}
$$

$$
= 124 - 96.8 = 27.2
$$

$$
SSt = \frac{\sum y i.2}{r} - \frac{(y..)2}{tr}
$$
  
=  $\frac{9^2 + 11^2 + 10^2 + 6^2 + 8^2}{r} - C.F$   
=  $\frac{81 + 121 + 100 + 36 + 64}{4} - 96.8$   
=  $\frac{402}{4} - 96.8$   
= 100.5 - 96.8 = 3.7  

$$
SSE = \sum y i j2 - \frac{\sum y i.2}{r} \sqrt{365}
$$
  
= 124 - 100.5 = 23.5  
= 27.2 -3.5 = 23.5  

$$
SSE = TSS - SSE
$$
  
= 27.2 -3.2 = 23.5

$$
3 - M.S
$$
  

$$
MSt = \frac{SSt}{df}
$$
  

$$
MSt = \frac{3.7}{4} = 0.925
$$

$$
MSE = \frac{SSE}{df}
$$

$$
MSE = \frac{23.5}{15} = 1.56
$$

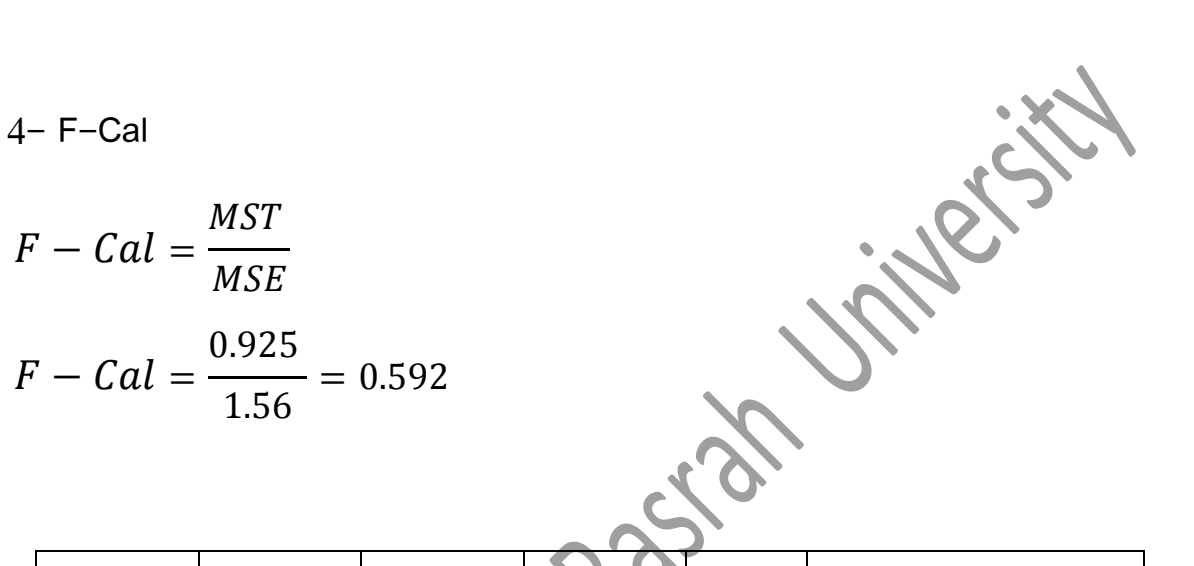

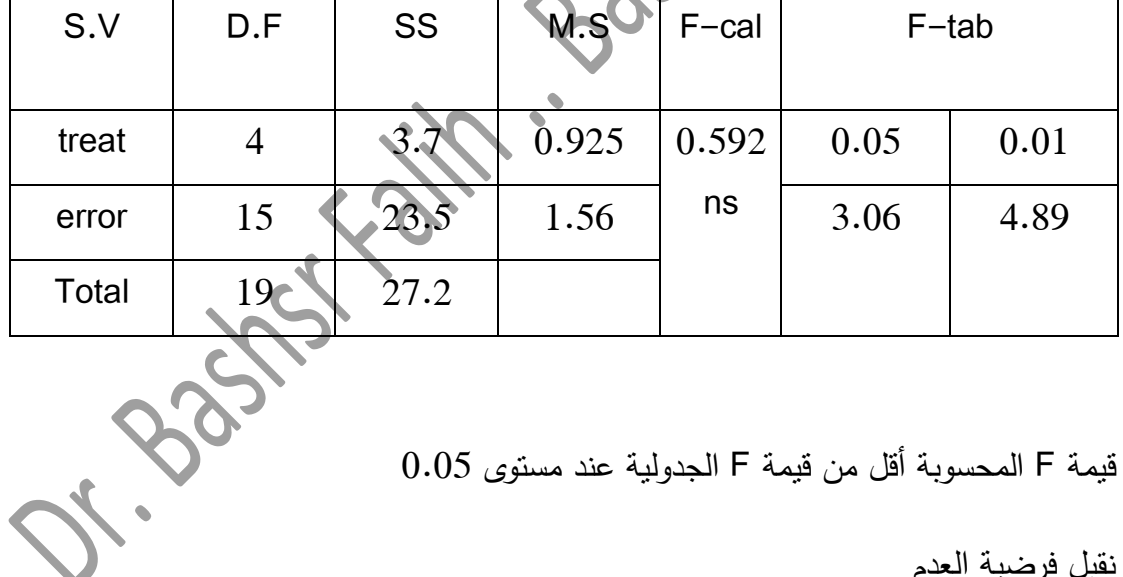

قيمة F المحسوبة أقل من قيمة F الجدولية عند مستوى 0.05

نقبل فرضية العدم

ليس ىنالك أي فروقات بين المعامالت

مالحظة / إذا كانت قيمة F المحسوب أقل من قيمة F الجدولية عند مستوى 0.05 فالفروقات تكون غير معنوية ) نقبل فرضية العدم ( ونرمز لو ns ) Significant Non( . أما إذا كانت قيمة F المحسوب أكبر أو تساوي قيمة F الجدولية عند مستوى 0.05 فالفروقات تكون معنوية ) نرفض فرضية العدم ونقبل الفرضية البديمة ( ونرمز لو \* ) نجمة واحدة (. أما إذا كانت قيمة F المحسوب أكبر أو تساوي قيمة F الجدولية عند مستوى 0.01 فالفروقات تكون عالية المعنوية ) نرفض فرضية العدم ونقبل الفرضية البديمة ( ونرمز لو \*\* ) نجمتان (. -1 فرضية العدم : HO وىذا يعني عدم وجود اختالف معنوي بين المتوسطات المختمفة . -2 الفرضية البديمة : Hi وىذا يعني وجود اختالف معنوي عمى األقل بين متوسطي معاممتين .